# コラッツ予想に関連するいくつかの関数について

## On Some Functions Concerned with Collatz Problem

### 隅山孝夫*†*

#### Takao Sumiyama

**Abstract.** Let *a* be a positive integer. Let us define a sequence  ${a_n}$  by  $a_1 = a$ ,  $a_{n+1} = 3a_n + 1$  (if  $a_n$  is odd), and  $a_{n+1} = a_n/2$ (if  $a_n$  is even). Then we find an integer *m* such that  $a_m = 1$ . This is unsolved, and is known as Collatz problem. This paper makes a report on the case the function  $a_{n+1} = 3a_n + 1$  is replaced with another function.

**1.** はじめに

正整数 *a* に対して,

 $a_1 = a, \qquad a_{n+1} = a$ { 3*a<sup>n</sup>* + 1 (*an*が奇数) *an/*2 (*an*が偶数) によって数列 *{an}* を定義する。

例えば *a* = 7 ならば,

 $a_1 = 7, a_2 = 22, a_3 = 11, a_4 = 34, a_5 = 17, a_6 = 52, a_7 = 26, a_8 = 13, a_9 = 40, a_{10} = 20, a_{11} = 10,$  $a_{12} = 5$ ,  $a_{13} = 16$ ,  $a_{14} = 8$ ,  $a_{15} = 4$ ,  $a_{16} = 2$ ,  $a_{17} = 1$ となる。

*a* がいかなる正整数であってもいつか必ず *a<sup>n</sup>* = 1 となるという予想が Collatz 予想と呼ばれるものである。 わが国では角谷予想とも呼ばれている。

7586054706036736 以下の正整数についてはこの予想が正しいことが計算機によって確かめられているが, 全 ての正整数について正しいという証明はまだ知られていない([1], [2] 第1章 *§*6)。

問題を少し拡張して整理する。

定数 *k* は奇数の正整数とする。正整数 *a* に対して,

*a*<sup>1</sup> = *a*, *an*+1 = { *ka<sup>n</sup>* + 1 (*an*が奇数) *an/*2 (*an*が偶数)

によって数列 *{an}* を定義する。定数 *k* を数列 *{an}* の pitch と呼ぶことにする。*k* を奇数とする理由は, もしも *k* を偶数とするならば, 常に数列 *{an}* が発散することは自明だからである。

数列 *{an}* の行方については, 3 つの可能性がある。

- (1) いつか *a<sup>n</sup>* = 1 となる。
- (2) *a<sup>n</sup>* = 1 となることはなく, 循環する。即ち *a<sup>n</sup>* = *an*+*<sup>t</sup> ̸*= 1 となる正の整数 *n, t* が存在する。

(3) 無限大に発散する。

(1) の場合, *a* は終了型であると言い, (2) の場合, *a* は循環型であると言い, (3) の場合, *a* は発散型であると言 うことにする。すると Collatz 予想は, 「pitch が 3 のとき, すべての正整数は終了型である。」と言い換えること ができる。

pitch が 3 以外では, 循環型の場合も, 終了型の場合も存在する。このことに関しては, 次のような問題が考え られる。

問題1. pitch が 3 のとき, 実際に全ての正整数は終了型であるか?

問題 2. pitch が 3 以外で, 全ての正整数が終了型となる場合があるか?

問題 3. pitch が 3 以外の場合は, 必ず発散型の正整数が存在するか?

問題 4. 固定された pitch に対して, ある正整数が終了型, 循環型, あるいは発散型であるための必要十分条件 は何か?

これらの問題は, 現在のところいずれも未解決であるのみならず, 解決の糸口さえ全く見えていないというの が実情である。

本稿の目的は, pitch を3以外とした場合の数値実験の結果を報告することと, *a<sup>n</sup>* が奇数の場合の*an*+1 = *kan*+1 を一次式以外のもので置き換えた場合にどのようになるかを論じることである。

#### **2. pitch** が 3 の場合**,** 3 以外の場合

次のデータは pitch が 3 の場合であり, これがいわゆる Collatz 予想である。a = 3 End というのは, 3 が終了 型であることを示しており, 以下同様である。偶数の場合は奇数の場合に帰着するので, 奇数の場合のみ示して ある。

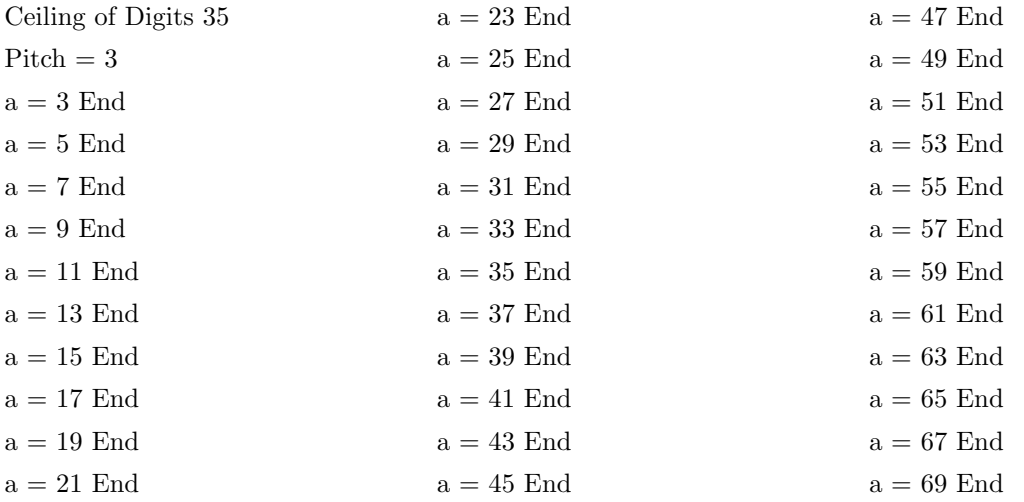

上の計算に用いたプログラムは以下の通りであり, Active Basic による。Ceiling of Digits とあるのは計算精 度の限界ではなく, 計算途中でその桁数を超えたら Out of Range と表示して次のステップに進むことを意味し ている。

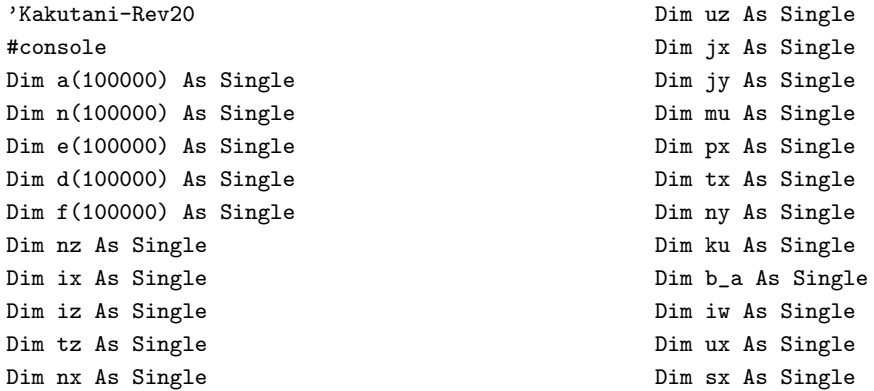

Dim sz As Single Dim wz As Single Dim wl As Single Dim p(100000) As Single Dim m(200000) As Single Dim mz As String Dim rel As String Input "Digits of Pitch";ku For jx=ku To 1 Step -1 If jx=ku Then Input "The First Figure of Pitch";p(jx) Else Input "The Next";p(jx) End If Next jx Input "Ceiling of Digits (<99000)"; wl Open "f:K-Data" For Output As #5 mz="Ceiling of Digits" Print #5, mz Print #5, wl  $mz$ ="Pitch = " For jx=ku To 1 Step -1  $nz=p(ix)$ rel=Rel14(b\_a) mz=mz+rel Next jx Print #5, mz  $p(0)=k$ u  $n(0)=1:n(1)=1$ \*inc  $mz=" a = "$ For  $jx=1$  to  $d(0)+2$  $d(jx)=0$ Next jx  $d(0)=1:d(1)=0$  $n(1)=n(1)+2$  $wz=n(\theta)$ For ix=1 to wz  $sz=Int(n(ix)/10)$  $n(ix)=n(ix)-10*sz$  $n(ix+1)=n(ix+1)+sz$ Next ix If  $n(wz+1)>0$  Then  $n(0)=n(0)+1$ End If If n(0)>99000 Then Goto \*EndEnd End If Print "a =";" "; For  $jx=n(0)$  to 1 step  $-1$ Print n(jx); nz=n(jx) rel=Rel14(b\_a) mz=mz+rel Next jx Print " ": For  $ix=0$  to  $n(0)$  $a(ix)=n(ix)$ 

```
Next ix
*begin
If a(1) Mod 2 = 0 Then
    For iv=a(0) to 1 step -1tx=Int(a(iw)/2)ux=a(iw)/2-txa(iw)=tx
       a(iw-1)=a(iw-1)+20*uxNext iw
    px=a(0)
    If a(px)=0 Then
       a(0)=a(0)-1End If
Else
   For ix=1 to a(0)For jx=1 to p(0)m(ix+jx-1)=m(ix+jx-1)+a(ix)*p(jx)Next jx
    Next ix
   m(1)=m(1)+1mu=a(0)+p(0)For jx=1 to mu-1
sx=Int(m(ix)/10)m(jx+1)=m(jx+1)+sxm(jx)=m(jx)-10*sxNext jx
If m(mu)>0 Then
   m(0)=a(0)+p(0)Else
   m(0)=a(0)+p(0)-1End If
For jy=0 to m(0)a(jy)=m(jy)Next jy
For jx=0 to mu+2
   m(jx)=0Next jx
End If
If a(0)>wl Then
   Goto *outrange
End If
If a(0)=1 and a(1)=1 Then
   Goto *end
End If
If d(0)=1 and d(1)=0 Then
       Open "d:C-Type" For Output As #1
       For iz=0 to a(0)Print #1, a(iz)
       Next iz
    Close #1:Goto *pd
Else
    Open "d:C-Type" For Input As #3
End If
For ix=1 to e(0)+2e(ix)=0Next ix
e(0)=1: e(1)=0*again
```
For  $ix=0$  to  $e(0)$ If  $e(ix) \leq d(ix)$  Then Goto \*input End If Next ix Close #3 Goto \*dataup \*input Input #3, nx  $f(0)=nx$ For ix=1 to nx Input #3, ny  $f(ix)=ny$ Next ix For jx=0 to nx If  $f(jx)$  $> a(jx)$  Then  $e(1)=e(1)+1$ For  $ix=1$  to  $e(0)$  $uz=Int(e(ix)/10)$  $e(ix+1)=e(ix+1)+uz$  $e(ix)=e(ix)-10*uz$ Next ix If uz>0 Then  $e(0)=e(0)+1$ End If goto \*again End If Next jx Print "Circ." Close #3 mz=mz+" Circ." Goto \*Stepup \*dataup Open "d:C-Type" For Append As #2 For  $ix=0$  to  $a(0)$ Print #2, a(ix) Next ix Close #2 \*pd  $d(1)=d(1)+1$ For iz=1 to  $d(0)$  $tz=Int(d(iz)/10)$  $d(iz+1)=d(iz+1)+tz$  $d(iz)=d(iz)-10*tz$ Next iz

If tz>0 Then  $d(0)=d(0)+1$ End If Goto \*begin \*end Print "End" mz=mz+" End" Goto \*Stepup \*outrange Print "Out of Range" mz=mz+" Out of Range" Goto \*Stepup \*Stepup Print #5, mz kill "d:C-Type" Goto \*inc \*EndEnd Print " EndEnd " Print #5, "EndEnd" Close #5 End Function Rel14(ByRef b\_a As Single)As String If nz=0 Then Rel14="0" ElseIf nz=1 Then Rel14="1" ElseIf nz=2 Then Rel14="2" ElseIf nz=3 Then Rel14="3" ElseIf nz=4 Then Rel14="4" ElseIf nz=5 Then Rel14="5" ElseIf nz=6 Then Rel14="6" ElseIf nz=7 Then Rel14="7" ElseIf nz=8 Then Rel14="8" ElseIf nz=9 Then Rel14="9" End If End Function

次のデータは pitch が 5 の場合である。a = 5 Circ. というのは, 5 が循環型であることを示している。a = 7 Out of Range というのは, 計算途中で 35 桁(Ceiling of Digits)を超えたという意味であり, おそらく発散型で あると推定されるが, 断定できない。

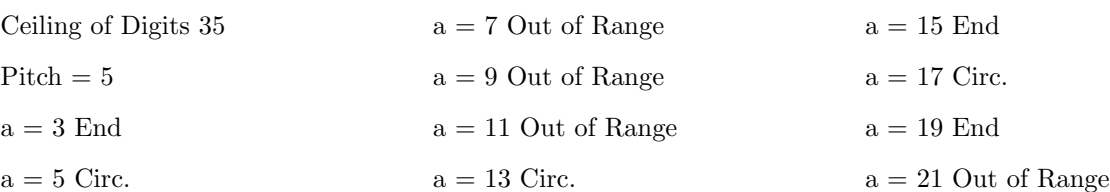

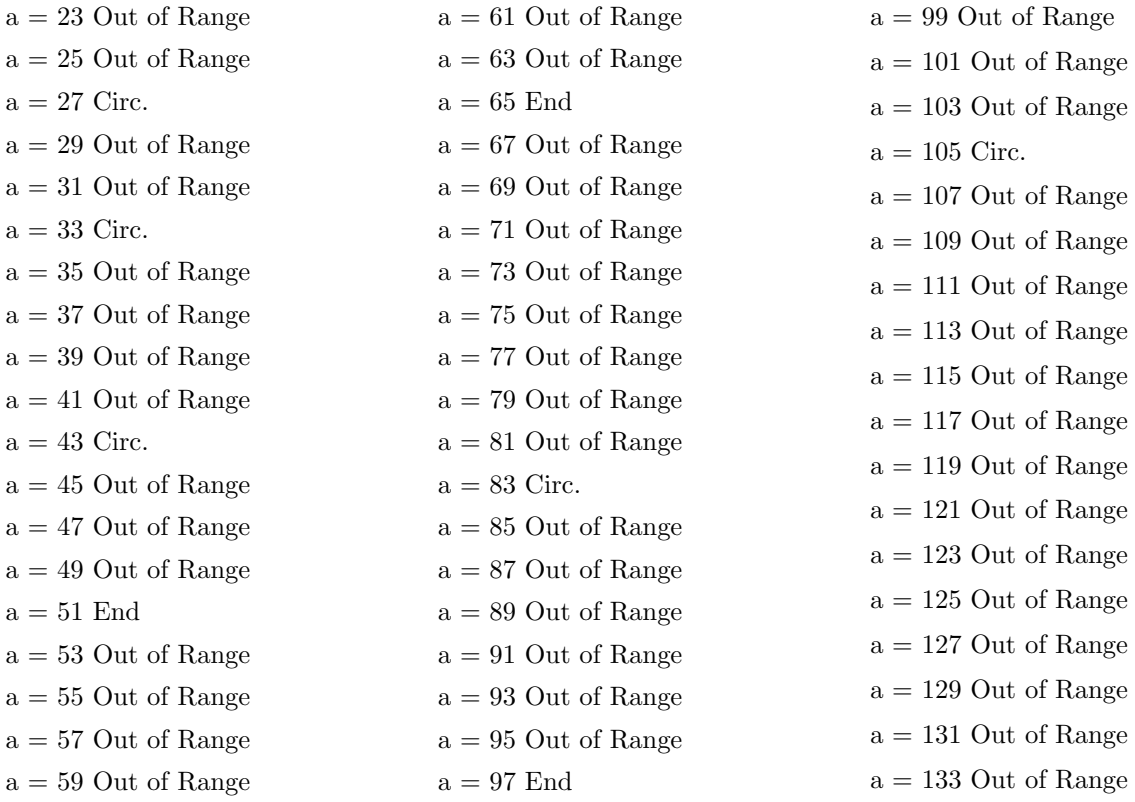

次のデータは pitch が 7 の場合である。この範囲では循環型と判定されるものはない(実際はあるのかもし れないが)。

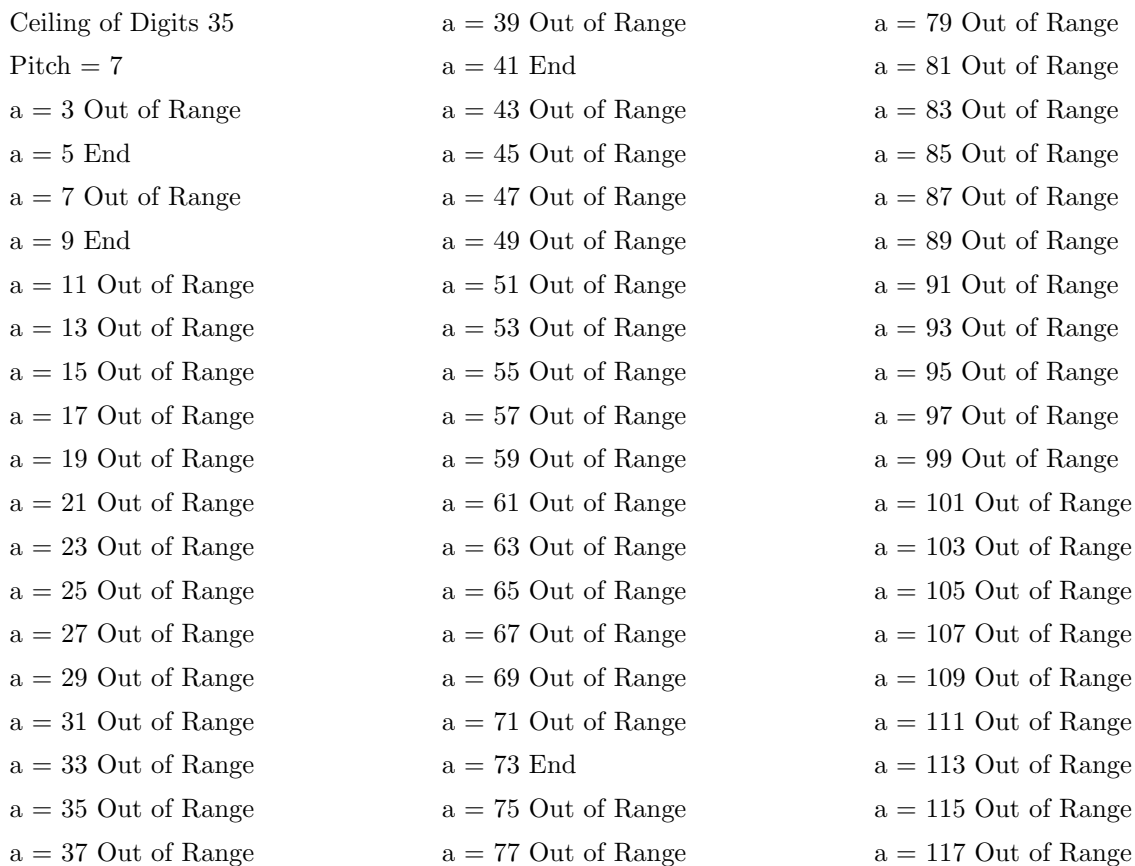

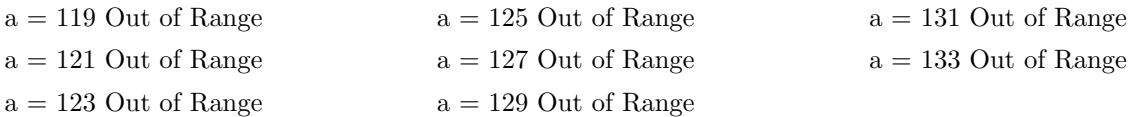

## **3.** 一次式以外の場合

ここでは上の考え方をもう少し一般化してみる。*f*(*n*) は正整数 *n* の関数で, *n* が奇数ならば *f*(*n*) は偶数の正 整数値をとるものとする。

正整数 *a* に対して,

 $a_1 = a, \qquad a_{n+1} = a$ { *f*(*an*) (*an*が奇数) *an/*2 (*an*が偶数) によって数列 *{an}* を定義する。

*f*(*n*) = *kn* + 1 の場合が前節で考えたケースであるが, 他にも関数 *f*(*n*) の候補としては無限の可能性がある。 一例として *f*(*n*) = *n* <sup>2</sup> *−* 1 としてみると, 次の様なデータが得られる。今回は自乗という操作が含まれるので, Ceiling of Digits を 8000 に取ってある。

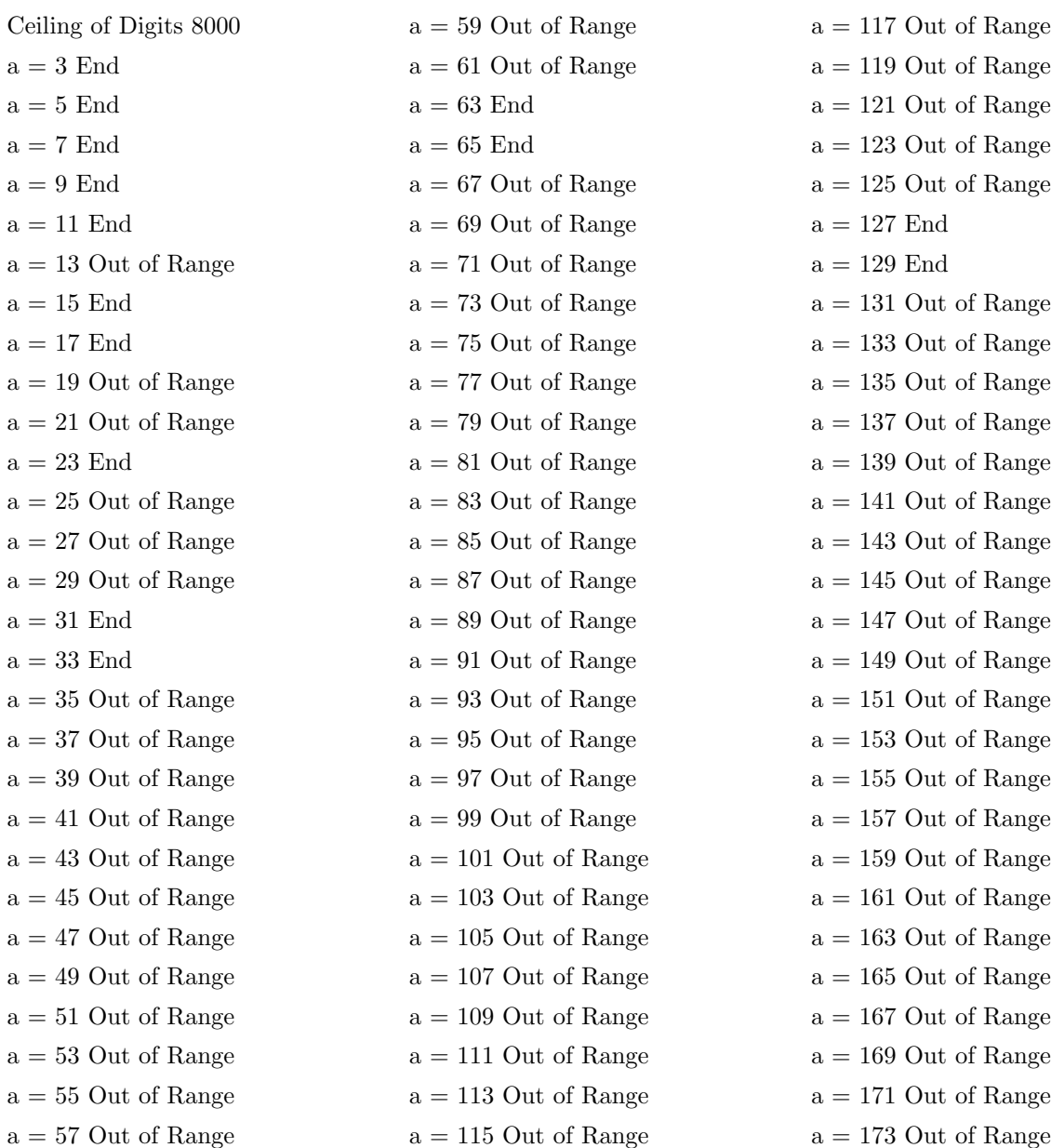

コラッツ予想に関連するいくつかの関数について

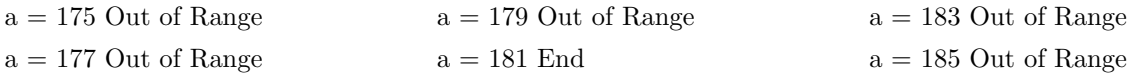

このデータから次のことに気づく。

(1) *a* = 2*<sup>r</sup> ±* 1(*r* は正整数)の場合は, *a* は終了型である。

このことは,

 $(2^{r} \pm 1)^{2} - 1 = 2^{r+1}(2^{r-1} \pm 1)$ 

より明らかである。またこれより,

(2) *a* <sup>2</sup> *−* 1 = 2*<sup>s</sup>* (2*<sup>r</sup> ±* 1) (*r, s* は正整数)をみたす奇数 *a* は終了型である。

上のデータに現われている終了型の奇数は全てこの (1), (2) のタイプのいずれかに属するが, これ以外のタイ プの終了型の奇数が存在するか否かはわからない。

(3) 循環型は見出されない(*a <* 10000 の範囲で)。理由は不明である。

類似の関数でも, *f*(*n*) = *n* <sup>2</sup> + 1 の場合は, *{an}* の挙動は単純である。

*a* が 2 の冪乗の場合, 終了型であることは明らかである。それ以外の場合は, *{an}* は 1 より大きい奇数を含 む。*a<sup>n</sup>* = 2*k* + 1 (*k ≥* 1) が奇数ならば,

 $a_{n+1} = 4(k^2 + k) + 2,$ 

 $a_{n+2} = 2(k^2 + k) + 1$ ,

 $a_{n+3} = k^2 \cdot a_{n+1} + (4k^3 + 6k^2 + 4k + 2)$ 

により, *{an}* は発散する。

*f*(*n*) が他の2次関数の場合, また更に高次の関数の場合どのような結果が得られるのか興味深いところであ るが, 今後の研究を待ちたい。

#### **4.** 終わりに

Collatz 予想に反例が存在することは十分ありうることである。他方 Collatz 予想は正しいのであり, いつか それが証明されるかもしれない。現状では証明の道筋すら見当がついていないということは, 我々の現在の数学 体系には何かが欠落しているのかもしれない。何が欠落しているのかは勿論わからないわけであるが, 著者は次 のように考えている。

次の2つの定理はよく知られているものである。

定理 **A**(Wedderburn の構造定理, [3] p. 152)

*R* は左イデアルに関して降鎖条件をみたす結合的環であるとする。ならば, 次は同値である。

(1) *R* は単純環である。

(2) *R* はある斜体 *D* 上の行列環と同型である。

定理 **B**([4] p. 204)

*S* は左イデアルに関して降鎖条件をみたす半群であるとする。ならば, 次は同値である。

(1) *S* は完全 0*−* 単純半群である。

(2) *S* はある群 *G* 上の Rees 行列半群と同型である。

この2つの定理は互いに関係があるわけではない。定理 A は環のカテゴリーにおける定理であり, 定理 B は 半群のカテゴリーにおける定理である。これら2つの定理の一方から他方が導かれるわけではない。しかし2つ の定理の主張するところがよく似ているのは確かである。証明については, カテゴリーが異なるので似ていると は言えないが, 共通点はないでもない。そこで次のような想像をするのはあながち無理ではなかろう。

「未知の定理 X があって, 定理 A も定理 B も定理 X から導かれるのではないだろうか。」

そのような定理 X が存在するとして, どのようなものかはわからない。しかしそのような定理は環や半群の カテゴリーを超えた, 我々が知らない「あるもの」に関する命題なのであろう。

Collatz 予想についても同様ではなかろうかと著者は想像している。

# **References**

- [1] 三室 智明, 西村 滋人, 平松 豊一: コラッツ予想について, http://www.media.hosei.ac.jp/bulletin/vol16-25.pdfni
- [2] 和田秀男: 数の世界-整数論への道, 岩波書店 (1981)
- [3] Anderson, F. W. and Fuller, K. R.: Rings and Categories of Modules, Springer-Verlag(1974)
- [4] Ljapin, E. S.: Semigroups, Translations of Mathematical Monographs, No. 3, American Mathematical Society(1974)

(平成27年3月19日受理)